#### **CSE502: Foundations of Parallel Programming**

# Lecture 21: Point-to-Point Communications in MPI

Vivek Kumar

Computer Science and Engineering IIIT Delhi vivekk@iiitd.ac.in

#### Last Class

• Introduction to distributed memory parallel programming using the MPI

```
// the header file containing MPI APIs
#include <mpi.h>
#include <stdio.h>
int main(int argc, char **argv) {
    // Initialize the MPI runtime
    MPI_Init(argc, argv);
    int rank, nprocs;
    // Get the total number of processes in MPI_COMM_WORLD
    MPI_Comm_size(MPI_COMM_WORLD, &nprocs);
    // Get the rank of this process in MPI_COMM_WORLD
    MPI_Comm_rank(MPI_COMM_WORLD, &rank);
    printf("My rank is %d in world of size %d\n", rank, nprocs);
    // Terminate the MPI runtime
    MPI_Finalize();
    return 0;
}
```
# Today's Class

- Point-to-point communication in MPI
	- Blocking
	- Non-blocking

## Point-to-Point Communications in MPI

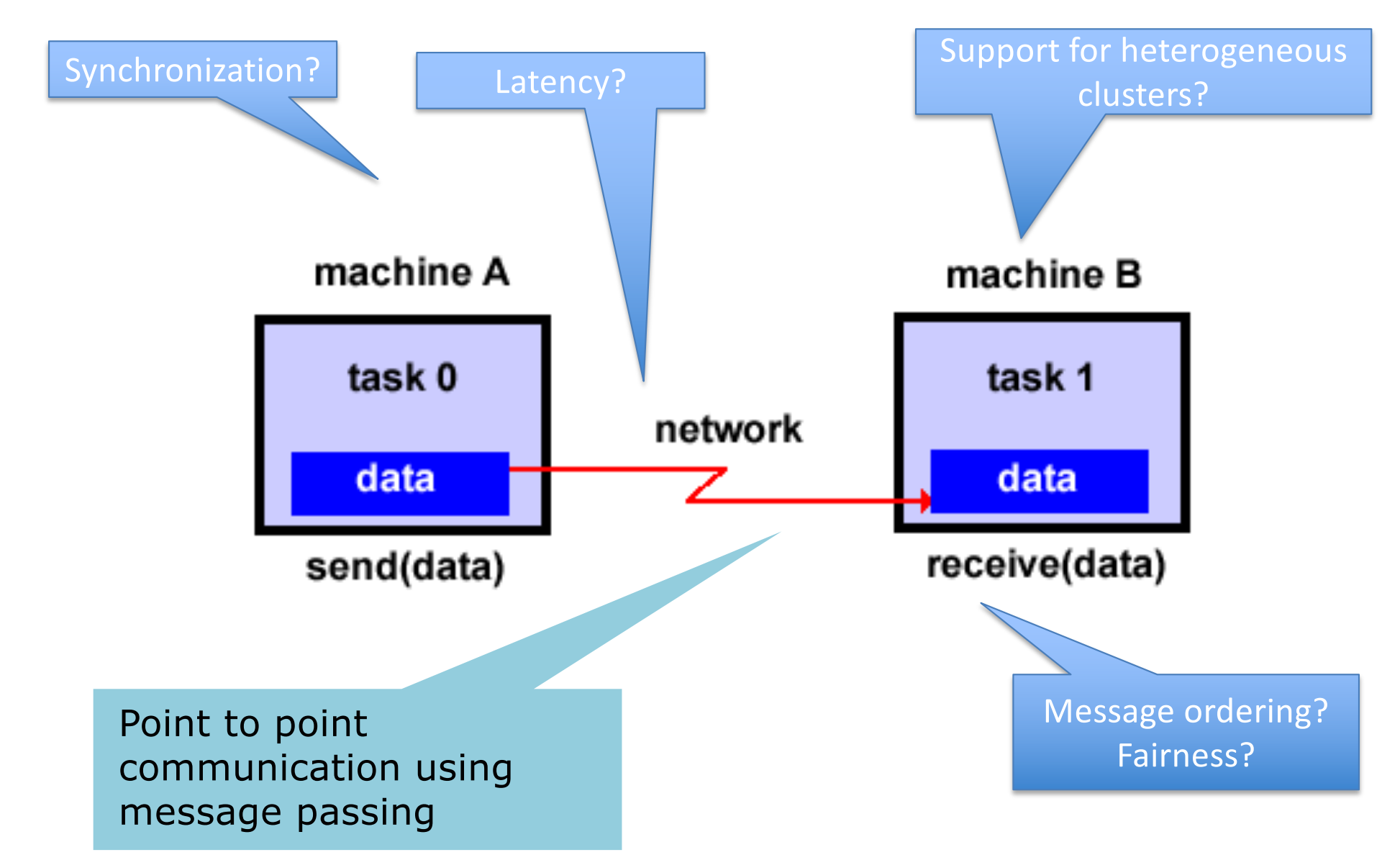

# How to Define the Type of Data Being Sent?

- MPI provides its own reference datatypes corresponding to the various elementary datatypes in C, C++, Fortran
	- Enables MPI to support communication between processes on machines with very different memory representations and lengths of elementary datatypes (heterogeneous communication)
	- **E.g., C: MPI\_INT, MPI\_FLOAT, MPI\_DOUBLE, etc.**
	- User-defined datatypes are also supported
		- Requires usage of MPI APIs to define the datatype © Vivek Kumar

### Blocking APIs: MPI\_Send and MPI\_Recv

MPI Send(void\* buffer, int count, MPI Datatype type, int destination, int tag, int communicator);

MPI\_Recv(void\* buffer, int count MPI\_Datatype type, int source, int tag, int communicator, MPI\_Status stats);

```
main(int argc, char **argv) { 
   int rank=0, nproc=4;
   int array[SIZE * nproc]; // properly initialized
   // 2. calculate local sum 
   int my_sum = 0, total_sum, tmp, tag=1, start = rank*SIZE;
  for (int i=start; i<SIZE+start; i++) my sum += array[i];
|<br>|<mark>| |</mark>
}
```

```
main(int argc, char **argv) { 
   int rank=0, nproc=4;
 MPI Init(&argc, &argv);
   // 1. Get to know your world
 MPI Comm_rank(MPI_COMM_WORLD, &rank);
 MPI Comm_size(MPI_COMM_WORLD, &nproc);
   int array[SIZE * nproc]; // properly initialized
   // 2. calculate local sum 
   int my_sum = 0, total_sum, tmp, tag=1, start = rank*SIZE;
  for (int i=start; i<SIZE+start; i++) my sum += array[i];
|<br>|<mark>| |</mark>
  MPI_Finalize();
}
```

```
main(int argc, char **argv) { 
   int rank=0, nproc=4;
 MPI Init(&argc, &argv);
  // 1. Get to know your world
 MPI Comm rank(MPI COMM WORLD, &rank);
 MPI Comm_size(MPI_COMM_WORLD, &nproc);
   int array[SIZE * nproc]; // properly initialized
  // 2. calculate local sum 
   int my_sum = 0, total_sum, tmp, tag=1, start = rank*SIZE;
 for (int i=start; i<SIZE+start; i++) my sum += array[i];
   // 3. All non-root processes send result to root processes (rank=0)
 if(rank > 0) {
 }
  else {
 }
  MPI_Finalize();
}
```

```
main(int argc, char **argv) { 
   int rank=0, nproc=4;
 MPI Init(&argc, &argv);
  // 1. Get to know your world
 MPI Comm rank(MPI COMM WORLD, &rank);
 MPI Comm_size(MPI_COMM_WORLD, &nproc);
   int array[SIZE * nproc]; // properly initialized
  // 2. calculate local sum 
   int my_sum = 0, total_sum, tmp, tag=1, start = rank*SIZE;
 for (int i=start; i<SIZE+start; i++) my sum += array[i];
  // 3. All non-root processes send result to root processes (rank=0)
 if(rank > 0) {
     MPI_Send(&my_sum, 1, MPI_INT, 0, tag, MPI_COMM_WORLD);
   }
  else {
 }
 MPI Finalize();
}
```

```
main(int argc, char **argv) { 
   int rank=0, nproc=4;
 MPI Init(&argc, &argv);
  // 1. Get to know your world
 MPI Comm rank(MPI COMM WORLD, &rank);
 MPI Comm_size(MPI_COMM_WORLD, &nproc);
   int array[SIZE * nproc]; // properly initialized
  // 2. calculate local sum 
  int my_sum = 0, total_sum, tmp, tag=1, start = rank*SIZE;
 for (int i=start; i<SIZE+start; i++) my sum += array[i];
  // 3. All non-root processes send result to root processes (rank=0)
 if(rank > 0) {
     MPI_Send(&my_sum, 1, MPI_INT, 0, tag, MPI_COMM_WORLD);
   }
  else {
     total_sum = my_sum;
    for(int src=1; src\nunproc; src\nu++) {
       MPI_Recv(&tmp, 1, MPI_INT, src, tag, MPI_COMM_WORLD, &status);
       total_sum += tmp;
     }
 }
 MPI Finalize();
}
```
### When Does MPI\_Send/MPI\_Recv Returns?

- MPI\_Send
	- This blocking API **only** "return" after it is safe for the sender to modify the send buffer
	- Doesn't implies that the data is at destination
		- Might be sitting inside the system buffer
		- Implementation specific
- MPI Recv
	- This blocking API **only** "return" after the data has arrived and is ready to be used by program

# Message Buffering

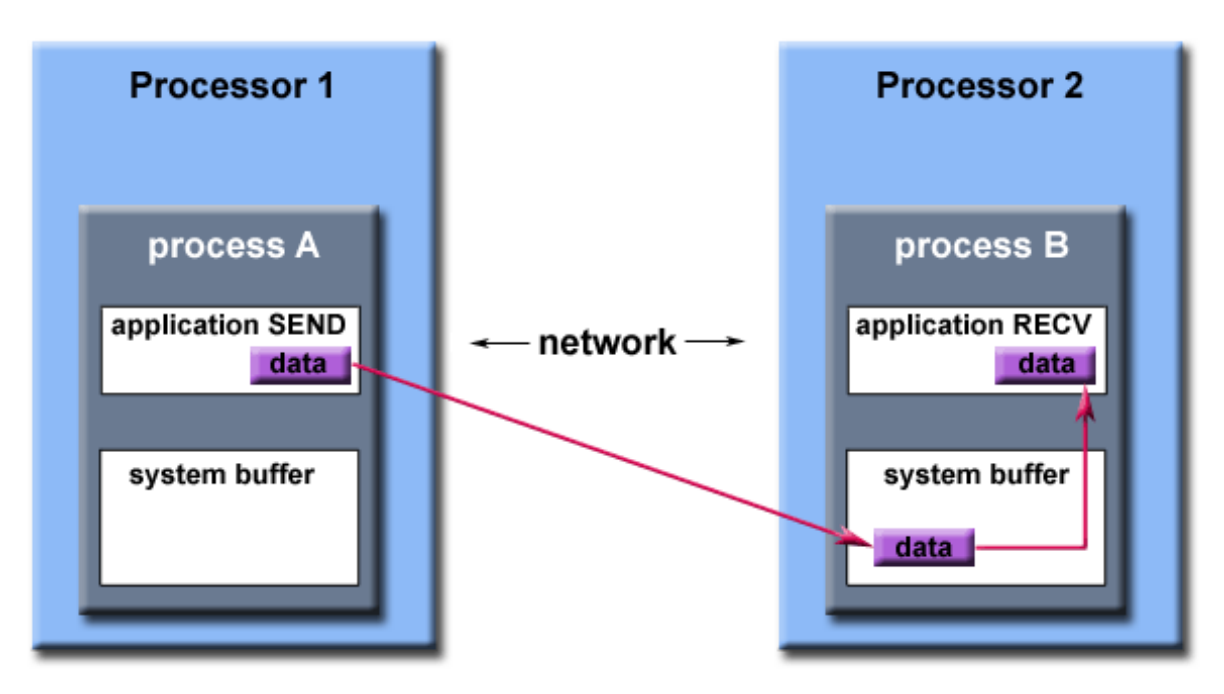

Path of a message buffered at the receiving process

- Not possible to synchronize every MPI Send with matching MPI\_Recv
	- How to deal if a send arrives before a matching recv is posted?
	- How to deal with multiple sends arriving?
- "**MPI Implementations**" (not MPI standard!) typically reserves a system buffer to hold data in transit

### The "tag" in MPI Send and MPI Recv

- An integer value defined by the programmer
- Identifies the type of message
- MPI processes can use it to pair a specific type of send and recv operations
- If tags at send and recv doesn't match then it will create a deadlock

### Deadlock Due to Incorrect Tag

```
main(int argc, char **argv) { 
   int rank, nproc;
   ............
      ............
  if(rank == 1) {
     int tag = 100;
     MPI_Send(&buffer, count, MPI_INT, 0, tag, MPI_COMM_WORLD);
   }
  else if(rank == \theta) {
     int tag = 101;
     MPI_Recv(&buffer, count, MPI_INT, 1, tag, MPI_COMM_WORLD, &status);
   }
 ............
}
```
### Message Ordering Guarantee

```
main(int argc, char **argy) {
   int rank, nproc;
 ............
 ............
  if(rank == 1) {
    for(int i=0; i<MAX; i++) {
       MPI_Send(&i, 1, MPI_INT, 0, tag, MPI_COMM_WORLD);
     }
 }
  else if(rank == \theta) {
     int buffer[MAX];
    for(int i=0; i< MAX; i++) {
       MPI_Recv(&buffer[i], 1, MPI_INT, 1, tag, MPI_COMM_WORLD, &status);
       assert(buffer[i] == i); // Never fails
 }
 }
 ............
}
```
If a sender sends two messages (Msg\_1 and Msg\_2) in succession to same destination, and both match the same receive, the recv operation will always receive Msg\_1 before Msg\_2

### No Guarantee for Fairness

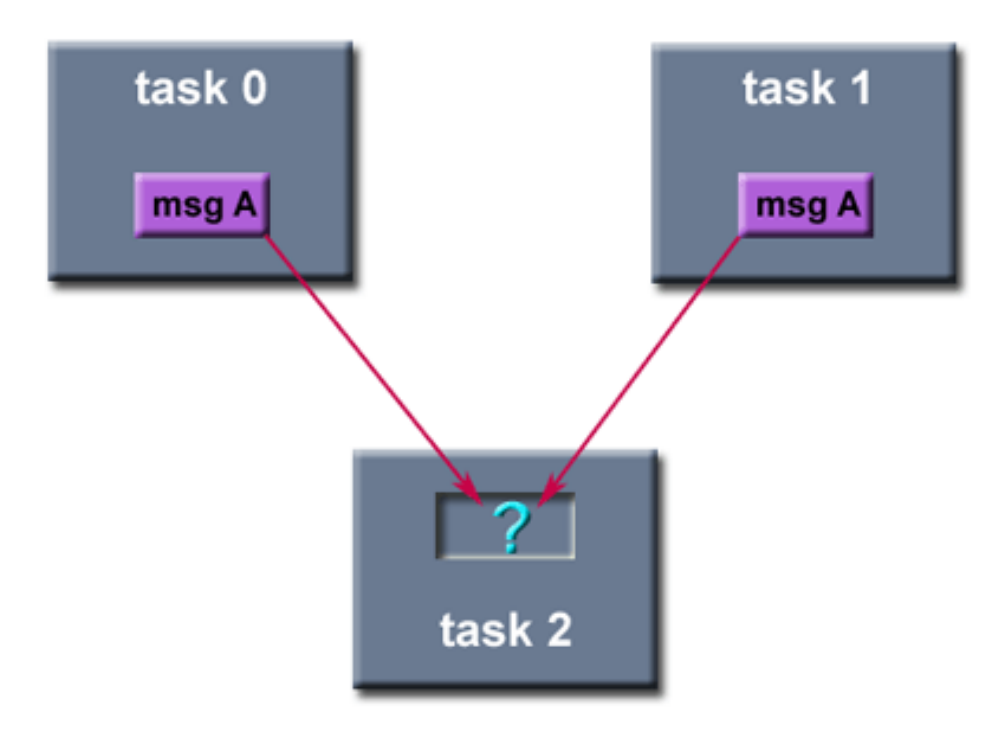

- MPI does not guarantee fairness
- Example: task 0 sends a message to task 2. However, task 1 sends a competing message that matches task 2's receive. Only one of the sends will complete

### Deadlock Due to Incorrect Pairing of Send and Recv

```
main(int argc, char **argy) {
   int rank, nproc;
 ............
 ............
  if(rank == 1) {
     MPI_Recv(&buffer1, count, MPI_INT, 0, tag, MPI_COMM_WORLD, &status);
     MPI_Send(&buffer2, count, MPI_INT, 0, tag, MPI_COMM_WORLD);
   }
  else if(rank == \theta) {
     MPI_Recv(&buffer1, count, MPI_INT, 1, tag, MPI_COMM_WORLD, &status);
     MPI_Send(&buffer2, count, MPI_INT, 1, tag, MPI_COMM_WORLD);
   }
 ............
}
```
• To remove deadlock swap the two MPI calls at **any one** of the ranks

# Today's Class

- Point-to-point communication in MPI
	- Blocking
- Non-blocking

### Non-Blocking Point-to-Point Communications

- MPI\_Isend
- MPI Irecv
- 1. These APIs returns immediately. They do not wait for any communication events to complete, such as message copying from user memory to system buffer space or the actual arrival of message
- 2. Provide opportunities to overlap computations and communications – unlike their blocking counterparts

# MPI\_Isend and MPI\_Irecv

- Exactly same syntax as their blocking counterpart, except a MPI\_Request\* parameter added
	- MPI\_Request request is a handle to an internal MPI object. Everything about that non-blocking communication is through that handle.

MPI Isend(void\* buffer, int count, MPI Datatype type, int destination, int tag, int communicator, **MPI\_Request\* req**); MPI Irecv(void\* buffer, int count MPI Datatype type, int source, int tag, int communicator, **MPI\_Request\* req**); *// below API similar to finish in HClib MPI\_Wait(MPI\_Request\* req, MPI\_Status \*stats)* 

### Allows Overlapping Computations and Communications

```
............
MPI_Request request;
MPI_Status status;
MPI_Isend(buffer, ......, &request); // or even MPI_Irecv
compute(); // Do some computation while the above MPI_Isend is in progress
MPI_Wait(&request, &status); // wait until MPI_Isend is complete
............
```
### Using MPI Isend and MPI Irecv in Our Previous Example of Parallel ArraySum

```
main(int argc, char **argv) { 
 ........... 
 int partial sum[nproc];
  MPI_Request req[nproc – 1]; // nproc = number of processes 
  // 3. All non-root processes send result to root processes (rank=0)
 if(rank > 0) {
     MPI_Isend(&my_sum, 1, MPI_INT, 0, tag, MPI_COMM_WORLD, &req[rank-1]);
    MPI_Status stats;
     MPI_Wait(&req[rank-1], &stats);
   }
  else {
    partial sum[0] = my sum;for(int src=1; src<nproc; src++) {
      MPI_Irecv(&partial_sum[src], 1, MPI_INT, src, tag, MPI_COMM_WORLD, &req[src-1]);
 }
     MPI_Status stats[nproc-1];
     MPI_Waitall(nproc-1, req, stats); 
 }
 ..........
}
                                                This API waits for all given non-
                                                blocking communications to 
                                                complete. In this case it's the 
                                                MPI_Irecv calls
```
# MPI Routines Covered Today

- 5. MPI\_Send
- 6. MPI\_Recv
- 7. MPI\_Isend
- 8. MPI Irecv
- 9. MPI\_Wait
- 10.MPI\_Waitall

## Next Class

• Collective communications in MPI

# Reading Material

• Tutorial on MPI by LLNL

– [https://computing.llnl.gov/tutorials/mp](https://computing.llnl.gov/tutorials/mpi/)i/

• References on MPI routines with example

– [http://mpi.deino.net/mpi\\_functio](http://mpi.deino.net/mpi_functions)ns